## **Download Adobe Photoshop 2022 (Version 23.0) Hacked Activation Code With Keygen [32|64bit] 2022**

Installing Adobe Photoshop and then cracking it is easy and simple. The first step is to download and install the Adobe Photoshop software on your computer. Then, you need to locate the installation.exe file and run it. Installing Adobe Photoshop and then cracking it is easy and simple. The first step is to download and install the Adobe Photoshop software on your computer. Then, you need to locate the installation.exe file and run it. Once the installation is complete, you need to locate the patch file and copy it to your computer. The patch file is usually available online, and it is used to unlock the full version of the software. Once the patch file is copied, you need to run it and follow the instructions on the screen. Once the patching process is complete, you will have a fully functional version of Adobe Photoshop on your computer. To make sure that the software is running properly, you should check the version number to ensure that the crack was successful. And that's it - you have now successfully installed and cracked Adobe Photoshop!

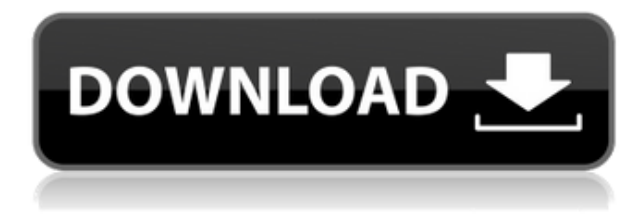

Adoption by mainstream consumers has been slow, however, despite several new features. Photoshop replaced its older version 5.1 last year, which was the fourth version released by the program. Elements, its most basic incarnation, was developed in the early 1990s and has been around for 15 years. That's no reason not to give this brilliant photo album creation utility a chance. Besides, it's a picture of her first day at school, and she's wearing my special sushi *shwarma* turtle shirt. I thought we'd never get this photo taken, surprisingly. I mean, I've already blown out her **shoulder** twice, and this is my third. She was going to live with me for three days. She was going to eat food, do things and be an adorable baby. Then she went to the hospital, and they whisked her straight off to the NICU (Neonatal Intensive Care Unit), and I remained in the waiting room, in shock. This device is not merely designed to help with Panasonic image uploads. It also does it's best at providing a platform for you to convert images into numerous file formats, such as JPEG, RAW (Lightroom) or JPG, so that you can sync the majority of popular favorite folders to many apps. Panasonic's latest firmware update actually makes this even more seamless, with the addition of a thumbnail view. This is still something that's lacking in the default Digital Living Network Alliance (DLNA) compatible web interface. But the interface is not without some shortcomings. You can't control shared folders with more than 100 files, and there are times when the system just doesn't do what it's supposed to, such as forwarding a photo in a Flickr album, for instance. Still, the latest firmware notwithstanding, I find the system to be fast and reliable.

## **Adobe Photoshop 2022 (Version 23.0) Download free Licence Key Licence Key WIN + MAC {{ last releAse }} 2022**

You can use this feature to create the new layer, by choosing exactly what you want to create. There are many options, such as Different Colors, the new layer, attributes and the option to create an editing box that fills the selected area. After you have created the new layer, you can use the same feature to create the next layer. Thus if you want more than one layer, you can just use this feature. When it's time to make your next Instagram masterpiece, this is the graphic design tool that will help you do it. Adobe Photoshop can literally make or break your images. While the color tools don't give you as much control as a dedicated color app like Kuler, this is a great option for when you need a fast and easy way to make sure colors are consistent. **What It Does:** The Provider panel, like the above examples, is a very useful tool to add as a button to your website. However, before you can use the this tool you will have to first enable its use by scanning the QR code with your mobile phone. The provider will then appear as a button on your website. It can do a lot of things including, but not limited to, provide full screen video, social media widgets, data from external APIs, and more. Adobe Photoshop is a powerful image editing software and is the most used software all over the world in the graphics designing industry. It is a universal tool for creating various images. It has the best tools for sharpening your images. The sharpening tools help you get more details about your image, while using the blur tools all you need to to make your image look blur and much more professional. 933d7f57e6

## **Adobe Photoshop 2022 (Version 23.0) Download With Serial Key Torrent X64 {{ lifetime releaSe }} 2023**

The new Adobe Photoshop 3D API also pools workflow and performance data with Adobe's other 3D applications: Adobe 3D Tools Suite, Adobe Creative Cloud Apps for 3D, and Adobe Dimension. We're now able to effortlessly access the same workflow in Adobe Photoshop and other 3D tools across the Adobe ecosystem. Adobe's Photoshop Elements offers the basic "photo management" workflow that's been around since the first version of Elements, but with an updated approach and enhancements that make the program easier to use. It's an entry-level photo editor and organizer designed for sharing and creating family albums, but just as importantly, it does a great job with casual work including "fixing" (small) imperfections in your image files. Adobe's new Photoshop CC (\$19.99/year subscription) arrived at the end of February, with many arriving with the new subscription option. It improves performance, stability, and fixes common speed issues with exporting (including huge file sizes), so right now you can look forward to a much more fun and streamlined editing process in the Creative Cloud. In addition, the latest update to the software includes the ability to set different resolutions (including square, portrait, and landscape) for each layer, in each image. This allows you to create layers specifically for an image's final display, and then to apply filters, effects, and other edits to each separate layer individually. A jumping-off point that remains a bit of a pain point for the software is the way that you need to always set resolution to pixels, and not percentages, when pulling image components to other layers. But there's room for improvement with this feature. Even if you don't use an SLR camera for your photography, this functionality is still important for the ability to fit images on a web page, or use design elements as layers in a design. You can download the update simply by clicking through to the Updates section of Help (Opens in new window) in Photoshop.

photoshop cs5 full version free download windows 7 with crack photoshop cs3 portable free download windows 7 photoshop cs6 free download windows 7 photoshop gratis download windows 7 photoshop pc download windows 7 photoshop pro free download windows 7 download adobe photoshop untuk windows 7 photoshop free download windows 7 64-bit photoshop adobe cs6 free download photoshop full version cs6 free download

Photoshop is one of the most important editing tools in the market, designed by Adobe, the world leader in graphic designing and multimedia creation. There were few tools tested and proved as the best tool by the designers. With each new version they come with new features and features, and they are proved to be used by the professional as well as the new comers. Today are Top 10 Adobe Photoshop Features: When you use a software it creates a record of your activity. It remembers the things you do in the software. So, if you find any type of error in the program, you can get with the help of helpdesk. You can follow these steps to fix helpdesk. Adobe Photoshop is a multitasking, raster editor which is set to be the world's most used image editor. It does not need to load the entire image to edit it. Photoshop is a standalone application with its own tools that can be accessed directly from a single image window. It lets you work on multiple layers that are not necessarily attached to a base layer. User can mix and match ready-made tools and settings or develop their own. Version 8 enhanced the portability of the Photoshop application. Photoshop does almost all things, from graphic designing, photo editing, and image retouching. The famous Adobe Photoshop

is the first choice of all the professionals that need to edit and crop the photos. Adobe Photoshop Elements is most popular software that was designed for amateur and non-technical-savvy people. If you are an amateur photographer, you would like to edit your photos, then Photoshop Elements is a perfect tool for you. If Photoshop and Photoshop Elements are not enough, then you can try Adobe Lightroom for your photo editing. To try all the features available in Photoshop, start Adobe's free trial. Adobe Photoshop brushes are the best and most innovative feature. In the year 2011, Adobe Photoshop CS6 has got an AI-powered photo assistant to assist the users.

When it comes to improving your photos, you can use industry-leading selection features - like Magnetic Lasso and Content-Aware - to make precise selections that help you save valuable time and maximize the quality of your finished image. In addition, you can easily adjust key details like contrast, exposure, and color balance with the Adobe Camera Raw tools. Not only that, you can easily and efficiently apply all of Adobe's other capabilities – such as Content-Aware, Smart Fix, and even Clone – with one click, making photo editing faster than ever. When it comes to web design, you can quickly create and publish beautiful designs with Adobe Dreamweaver on the web. With quick CSS editing, you can easily build stunning designs with ease. And you can enhance the look of your web pages with CSS techniques. More than 1 million designers and web developers around the world choose Dreamweaver because it helps them create the best websites. Dreamweaver is a perfect choice for anyone who works on the web. Use Dreamweaver to build stunning web pages quickly and easily, and then save your pages as you build them. Never again worry about HTML, CSS, or JavaScript. Simply work on the design and Dreamweaver does all the work on the back end. In Addition to the lightening fast app, you can work with larger images effortlessly. Just drag the image in the main canvas to start editing. No cropping needed. Auto-import and orientation can automatically crop your images for you.

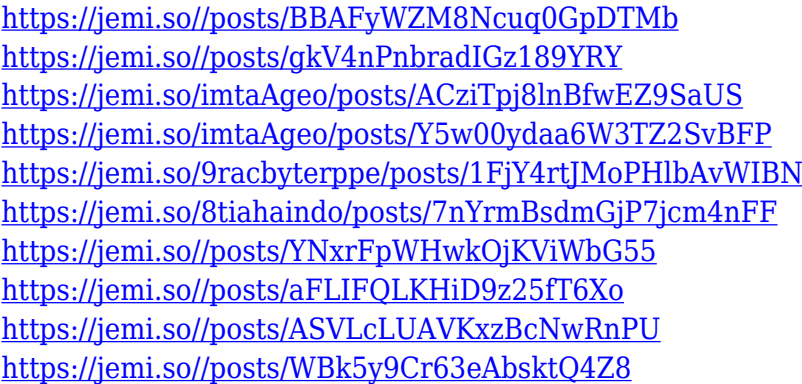

You can start off using Photoshop with a super minimal set of plugins and you can still get a lot of work done with the free (for personal and non-commercial use) version. And don't forget you can always upgrade when you are ready for the full version. Once you are on the 'Pro' side, you can extend and customize your experience further with the additional tools provided with pro licenses. If you are a graphic design enthusiast, Photographer, or just a regular enthusiast Photoshop is an unbeatable tool. "Pro" is kind of like a cousin who never grew up and still calls you "uncle". But it's a much better idea to embrace those who get all the better with age and have a good share of useful advice. This index will help you save even more time searching for the right tool, product or combination that makes your life easier! We looped the results of our search into an index ala the alphabetical index, giving you a quick way to spot the specialized tool you need in a matter of seconds instead of hours of searching. Overwriting the alphabetical index allows you take your time

to find precisely what you're looking for. You can start off using Photoshop with a super minimal set of plugins and you can still get a lot of work done with the free (for personal and non-commercial use) version. And don't forget you can always upgrade when you are ready for the full version. Another new addition to the suite is a Hands-Free Design feature. Set up a camera or turn smartphone into a live-streaming chromakey, and you can lay out your design without ever having to touch a tool or switch a setting. Use it with the CSSLayers option, or keep your design straight. You can access Hands-Free Design from Photoshop's Home tab, and, in versions earlier than CC 2018, from the Application preferences. To enable this feature, click the Build tab, select CSSLayers, and follow the instructions in the settings.

This book will start you off, and then you'll learn editing tools extensively. The *main* tools that you'll learn are Select, Pick, Move, Transform, and Hide, as well as nearly 100 more. With a defined and simple process for each task, this book will teach you how to create an entire material, allow you to edit an entire digital drawing, or take your file from a progressive to a minimal composited vector file using only a few tools in Adobe Photoshop. This book is all about getting you started on a path that leads to the creation of amazing works of high quality. Over the course of the book you will master the features of Adobe Photoshop, start to master new ones, and progressively learn how to take your skills to the next level. You'll learn how to create a realistic chalk drawing and then turn it into a minimal vector composite using sophisticated tools. The update includes some exciting new features of which you're already likely to have heard already, such as the ability for anyone to make high dynamic range images and to apply high dynamic range to any images you take. It also brings advanced software like Contentaware Fill and the ability to share 8K video on the web. It also includes the new Adobe Sensei Viewer, which is a browser extension that makes it easy to switch between editing with Illustrator and Photoshop on the screen without the fuss of exiting and opening up Illustrator or Photoshop. There's also some new features that are less exciting, but important, including the ability to control your own cache with compression and cloud storage options, improved sound handling, Bright Adjustments, a new blend modes, high dynamic range support for photos, and Sketch Adjustment layers.